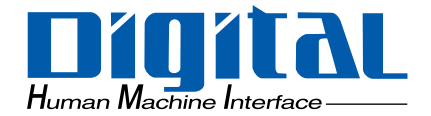

# Pro-face®

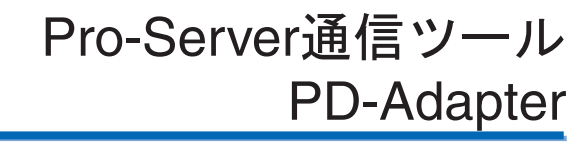

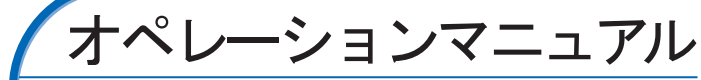

Pro-Designer

Adapter にほんことには、これはこれますような意味を行われます。

<span id="page-1-0"></span>PD-Adapter PD-Adapter PD-Adapter PD-Adapter PD-Adapter PD-

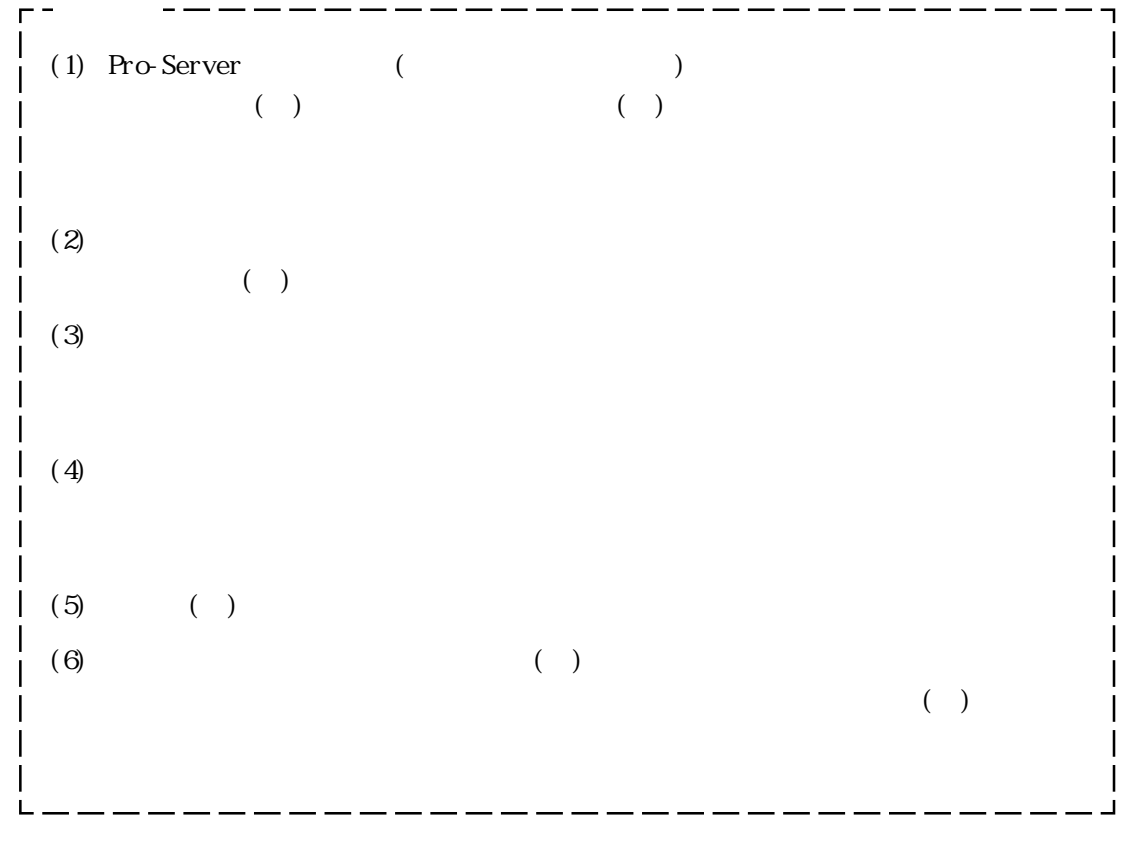

© Copyright 2002 Digital Electronics Corporation. All rights reserved.

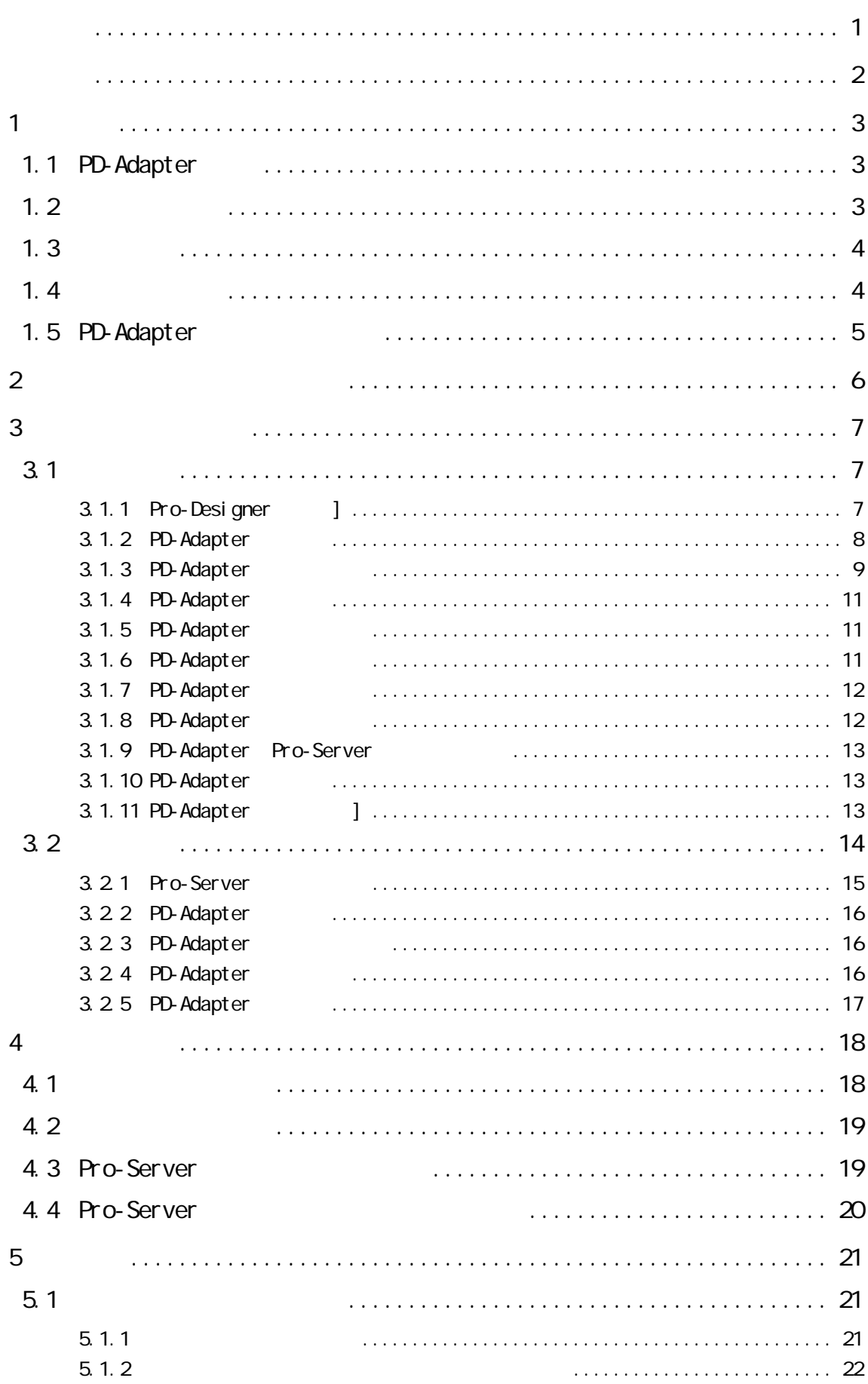

<span id="page-3-0"></span>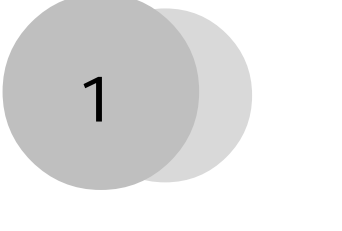

PLC

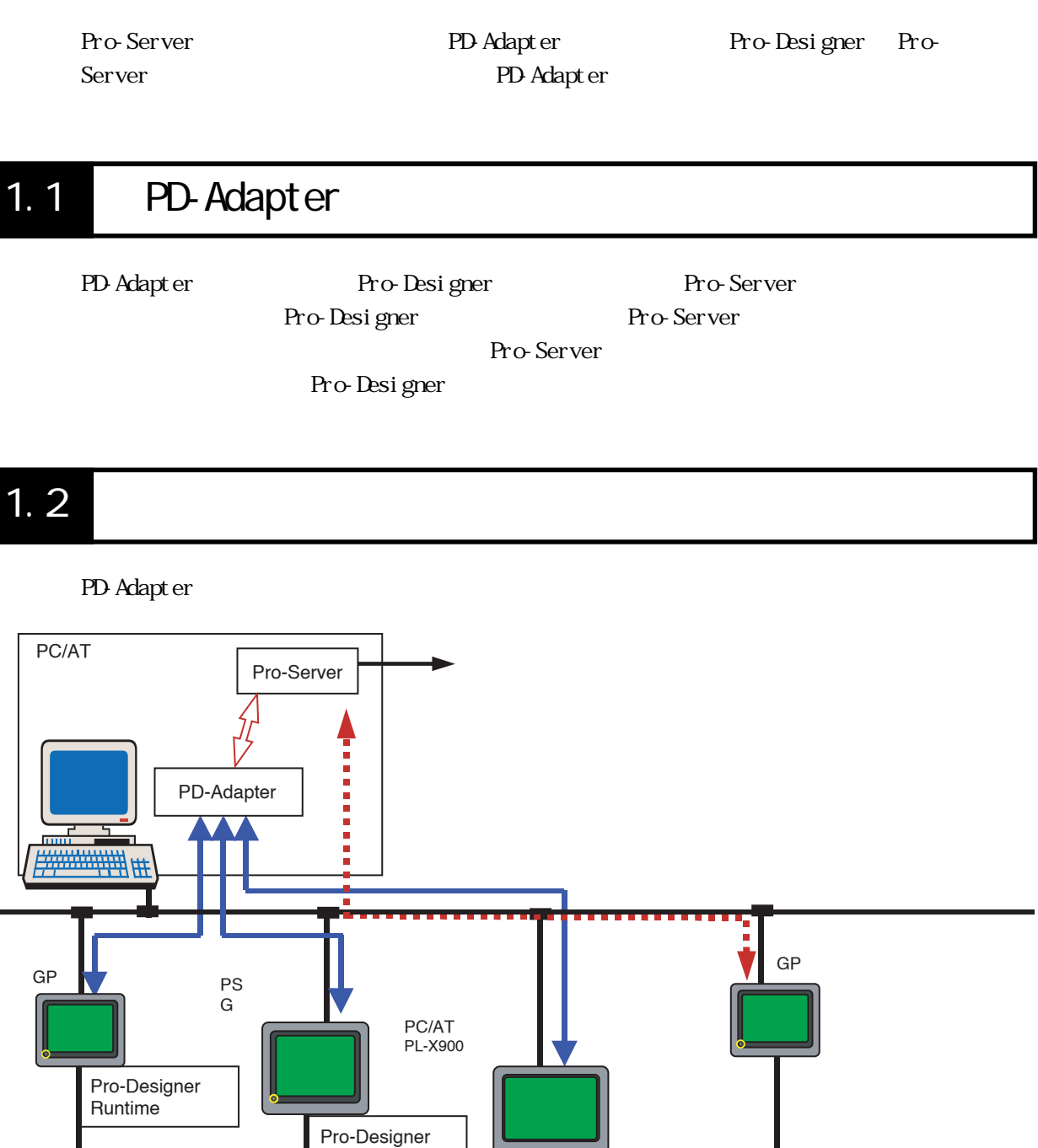

PLC

Pro-Designer Runtime

PLC

Runtime

PLC

2Way

# <span id="page-4-0"></span> $1.3$

#### PD-Adapter

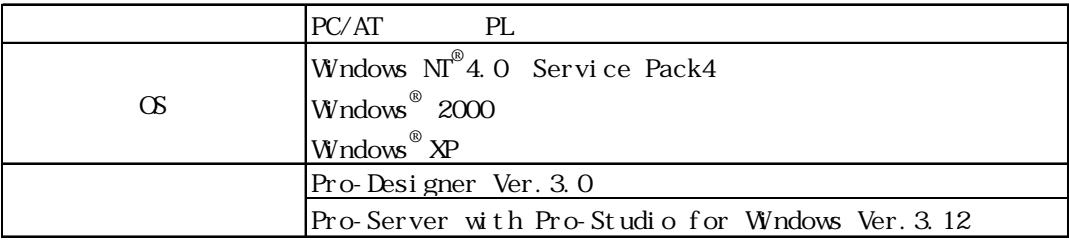

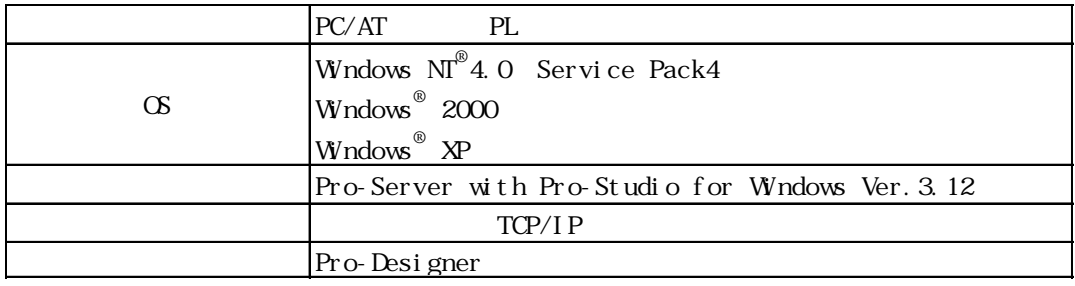

# $1.4$

Pro-Designer CD-ROM CD-ROM

[  $\qquad$  ] Pro-Designer  $\qquad$ CD-ROM NESCIInstall \Setup.exe

1. The pro-Designer is pro-Designer

2. The Pro-Server

Tools " Pro-Server

— Pro-face Pro-Series<br>"

# <span id="page-5-0"></span>1.5 PD-Adapter

- PD-Adapter Pro-Designer Pro-Server
- Pro-Designer
- Pro-Server \*. npj
- - Pro-Designer Pro-

- Server
- $\blacksquare$
- $\blacksquare$

<span id="page-6-0"></span>Pro-Designer Dat aSharing  $3.1.1$  Pro-Designer  $\begin{bmatrix} \quad \quad \end{bmatrix}$ 

Pro-Designer

PD-Adapter<br>pter \*.pda PD-Adapter  $3.1.4$  PD-Adapter [

PD-Adapter Pro-Server \*. npj 3.1.9 PD-Adapter [Pro-Server

PD-Adapter<br>\*. npj Pro-Studio 3.2.1 Pro-Server |

PD-Adapter<sup>\*</sup>.pda) 3.1.12 PD-Adapter [  $\qquad$  ]

PD-Adapter 3.2.2 PD-Adapter [ ]

 $2 - 1$ 

1. Pro-Designer

2. PD-Adapter

3. PD-Adapter Pro-Designer 4. Figure  $\overline{A}$  $5.$ 6. PD-Adapter PD-Adapter \*.pda

7. Pro-Server

\*. npj

8. 7 <sup>\*</sup>. pp Pro-Studio

9. Robert Pro-Designer 6 PD-Adapter \*.pda PD-Adapter <span id="page-7-0"></span>PD-Adapter

# 3.1 接続設定

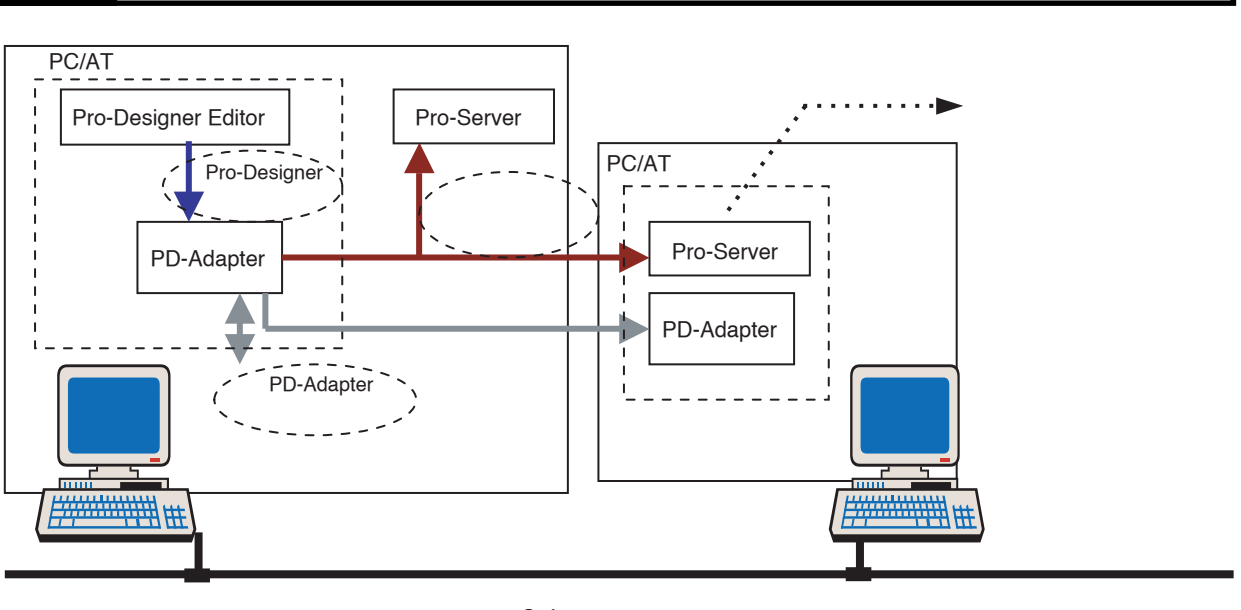

 $3 - 1$ 

#### 3.1.1 Pro-Designer ]

Pro-Designer

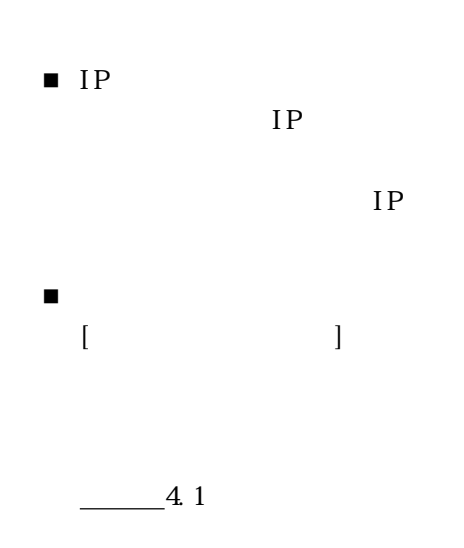

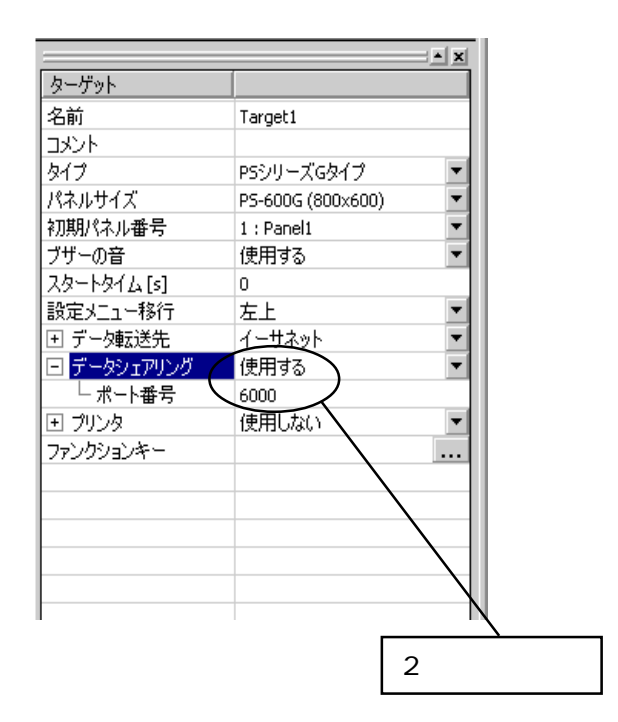

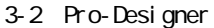

### <span id="page-8-0"></span>3.1.2 PD-Adapter

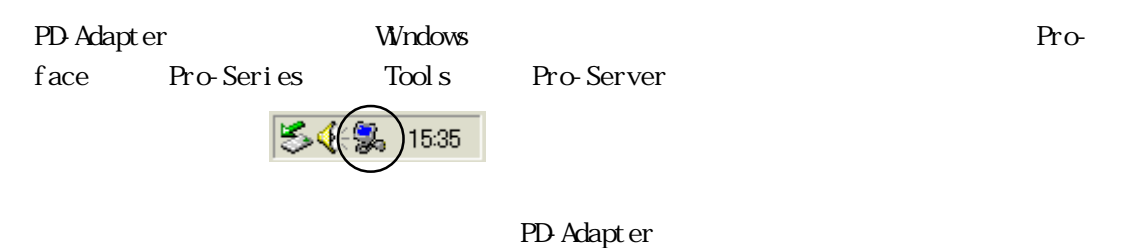

 $W<sub>I</sub>$  and  $W<sub>I</sub>$  and  $W<sub>I</sub>$  a

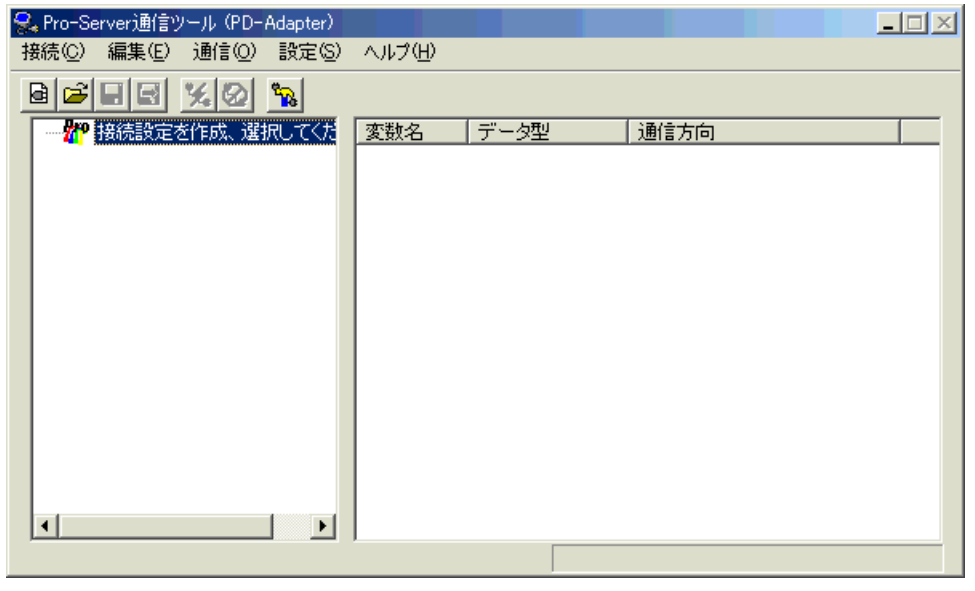

3-3

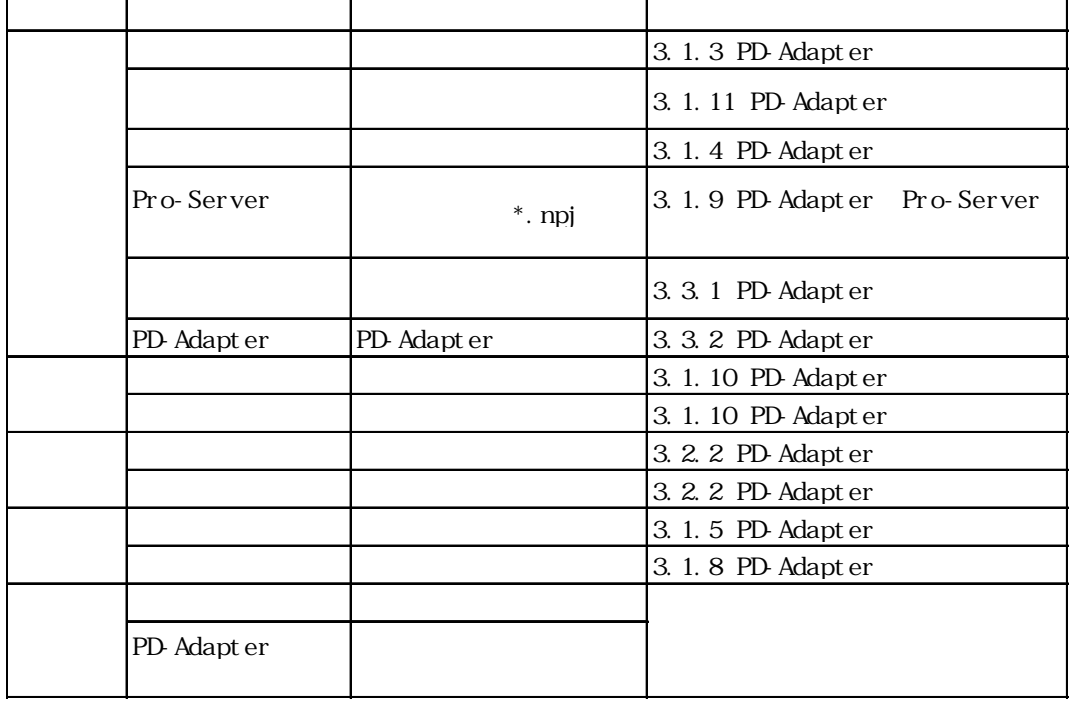

## <span id="page-9-0"></span>3.1.3 PD-Adapter

Pro-Designer

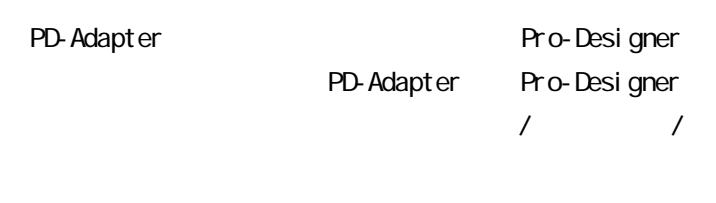

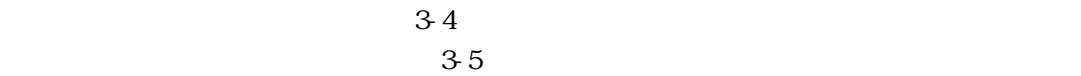

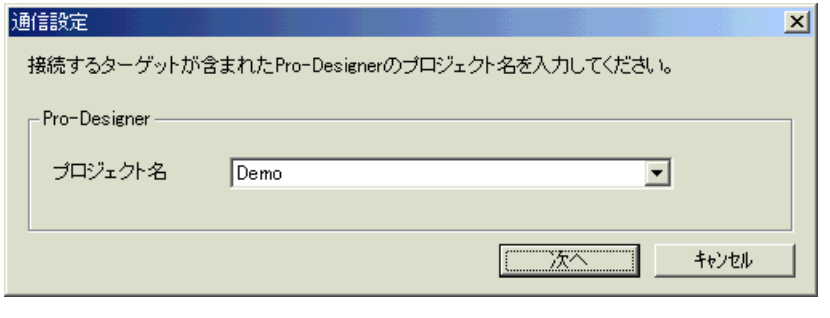

 $3 - 4$ 

 $3-5$  3-4

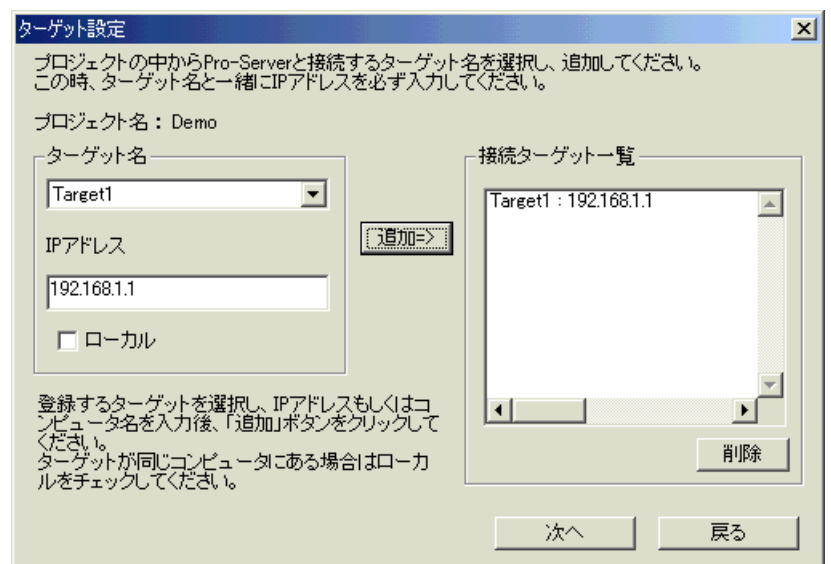

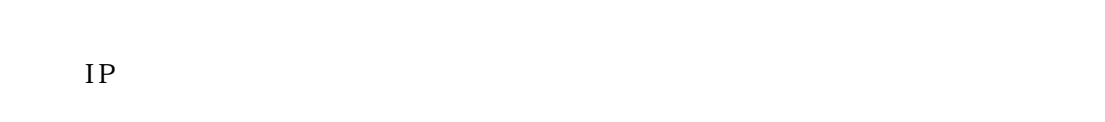

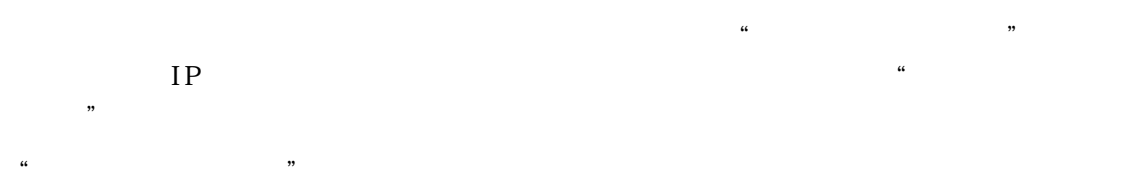

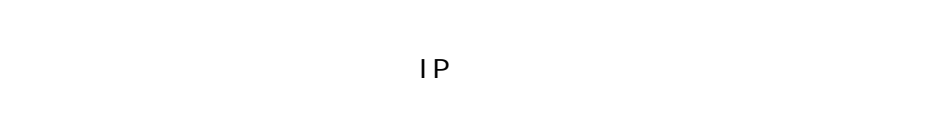

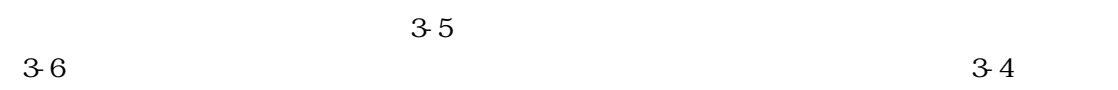

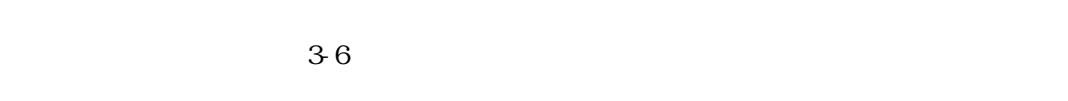

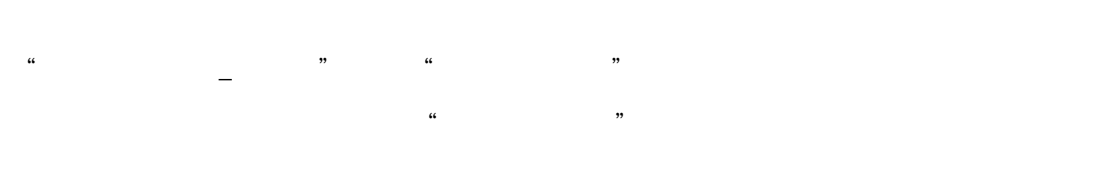

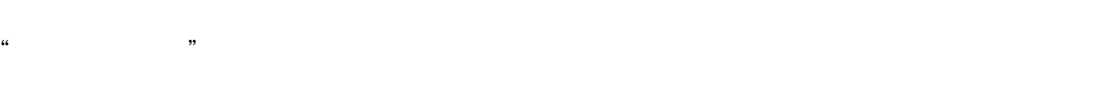

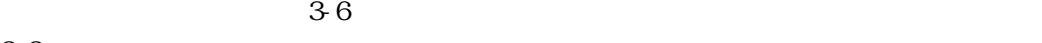

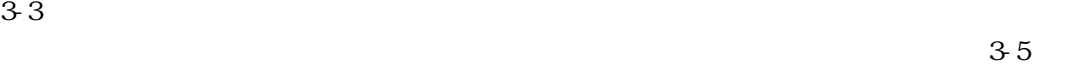

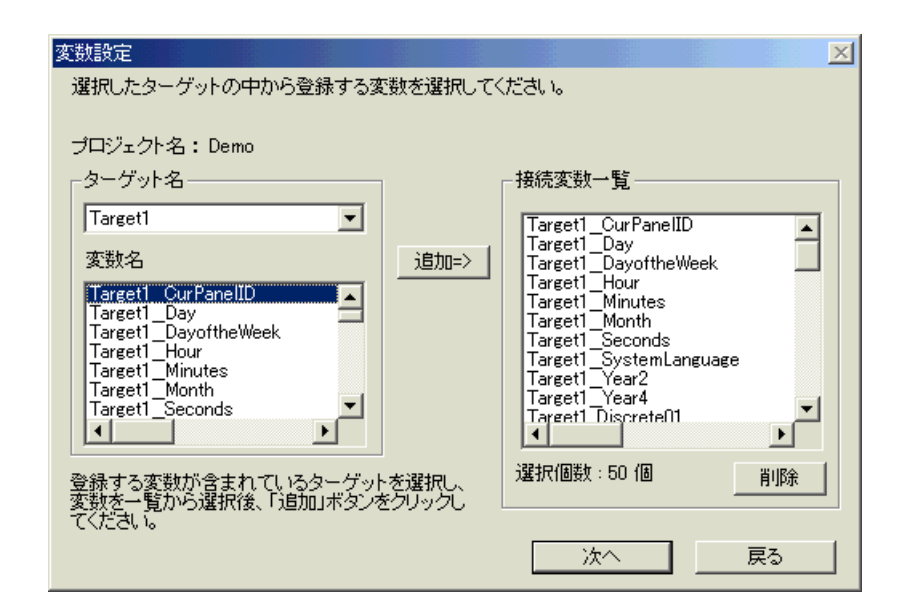

<span id="page-11-0"></span>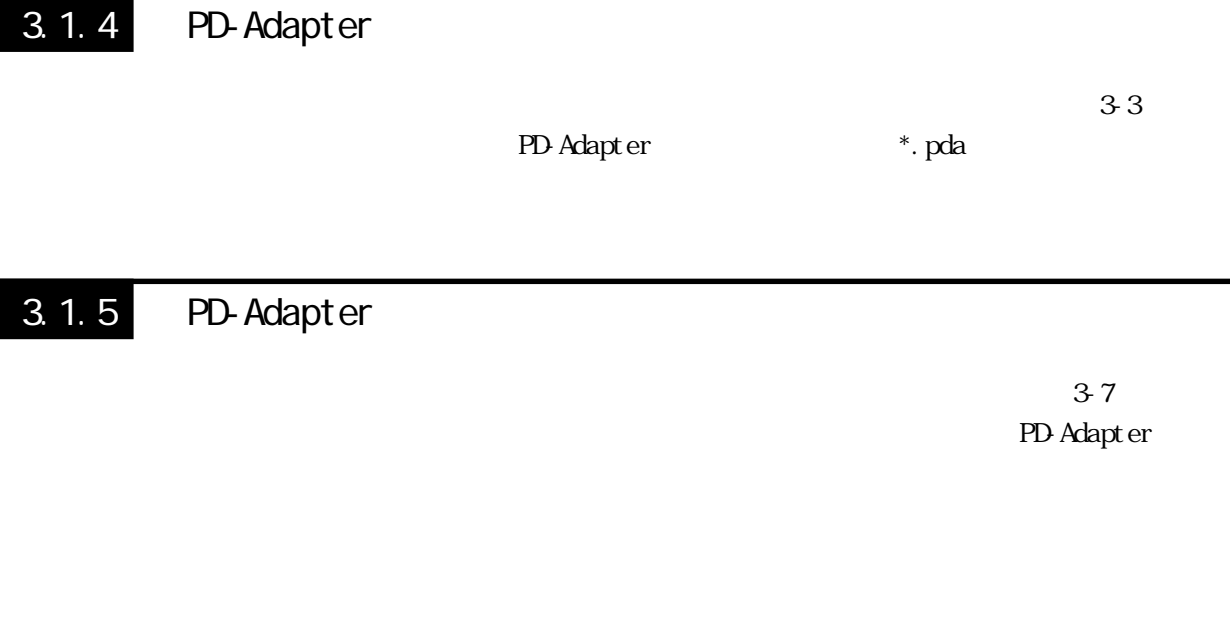

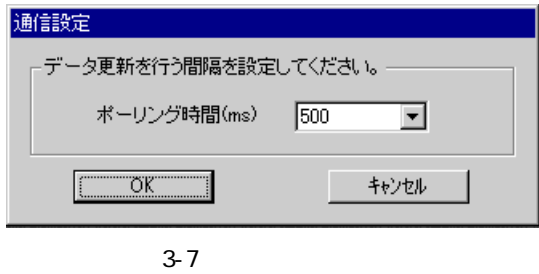

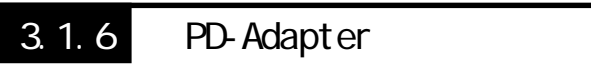

 $3-3$ 

 $\sim$  3

Pro-Designer <-> Pro-Server Pro-Designer -> Pro-Server Pro-Designer Pro-Server Pro-Designer <- Pro-Server Pro-Server Pro-Pro-Designer

Pro-Designer <-> Pro-Server

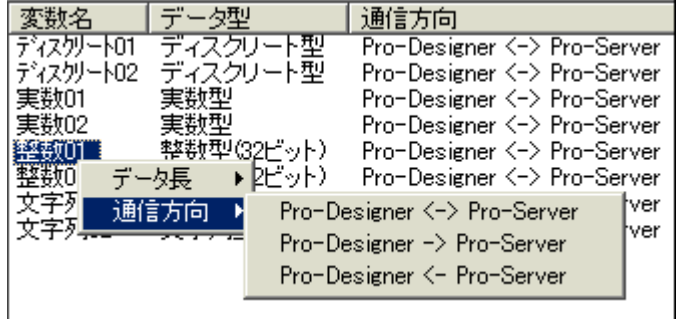

### <span id="page-12-0"></span>3.1.7 PD-Adapter

 $3-3$ 

32 Pro-Designer

 $16$ 

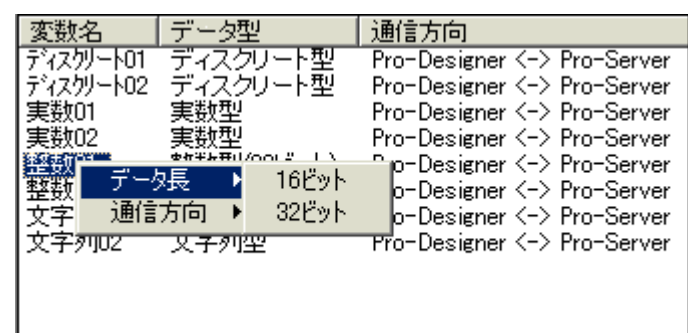

図 3-9:データ長設定

3.1.8 PD-Adapter

 $\sim$  3-10

PD-Adapter

PD-Adapter  $\bullet$  pda

PD-Adapter

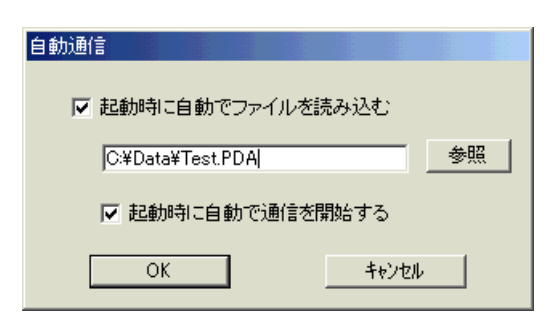

 $3 - 10$ 

<span id="page-13-0"></span>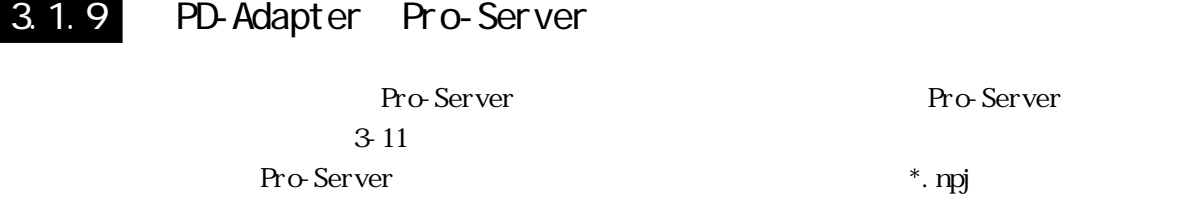

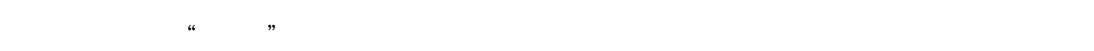

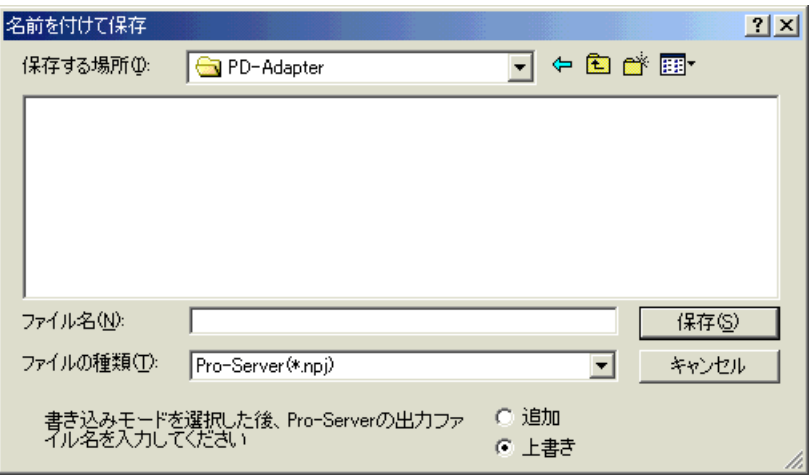

 $\tilde{u}$   $\tilde{v}$ 

Pro-Server

3-11 Pro-Server

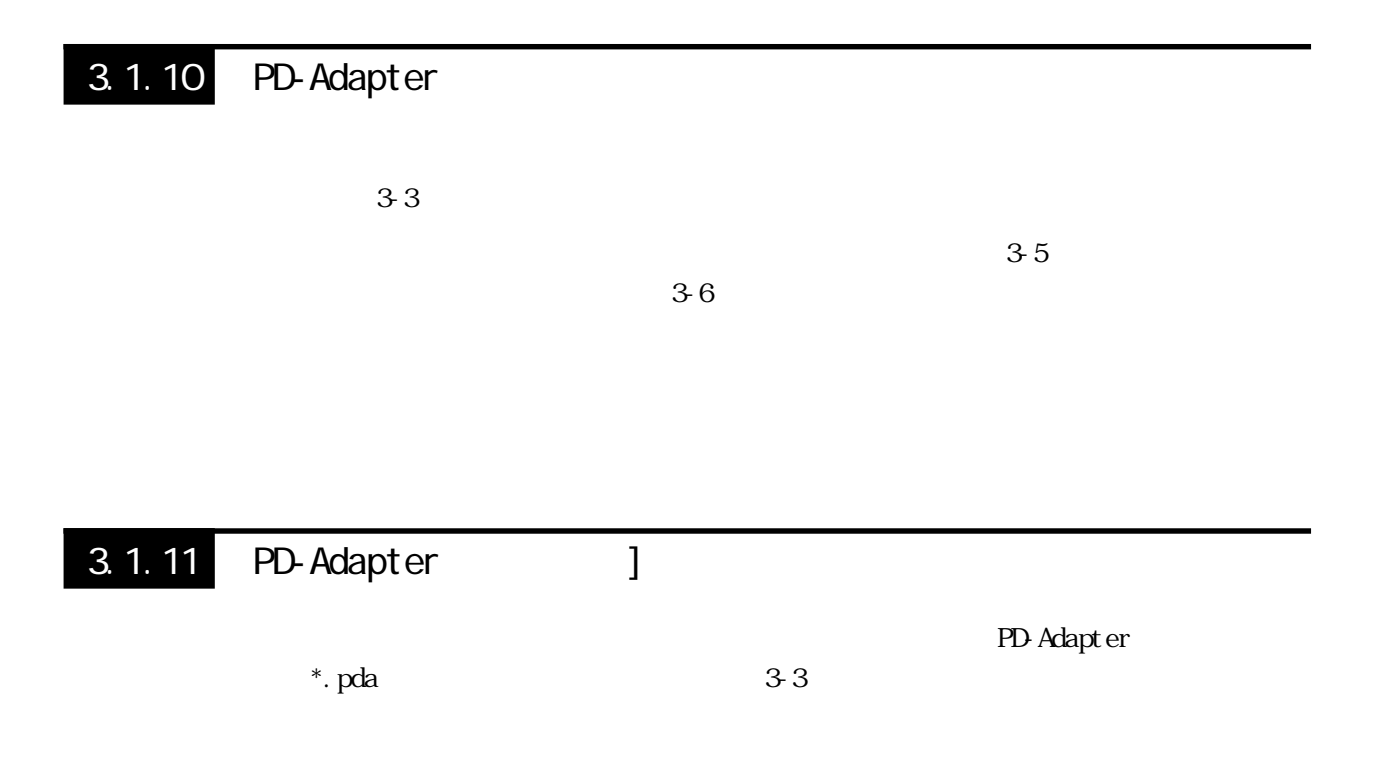

<span id="page-14-0"></span> $3.2$ 

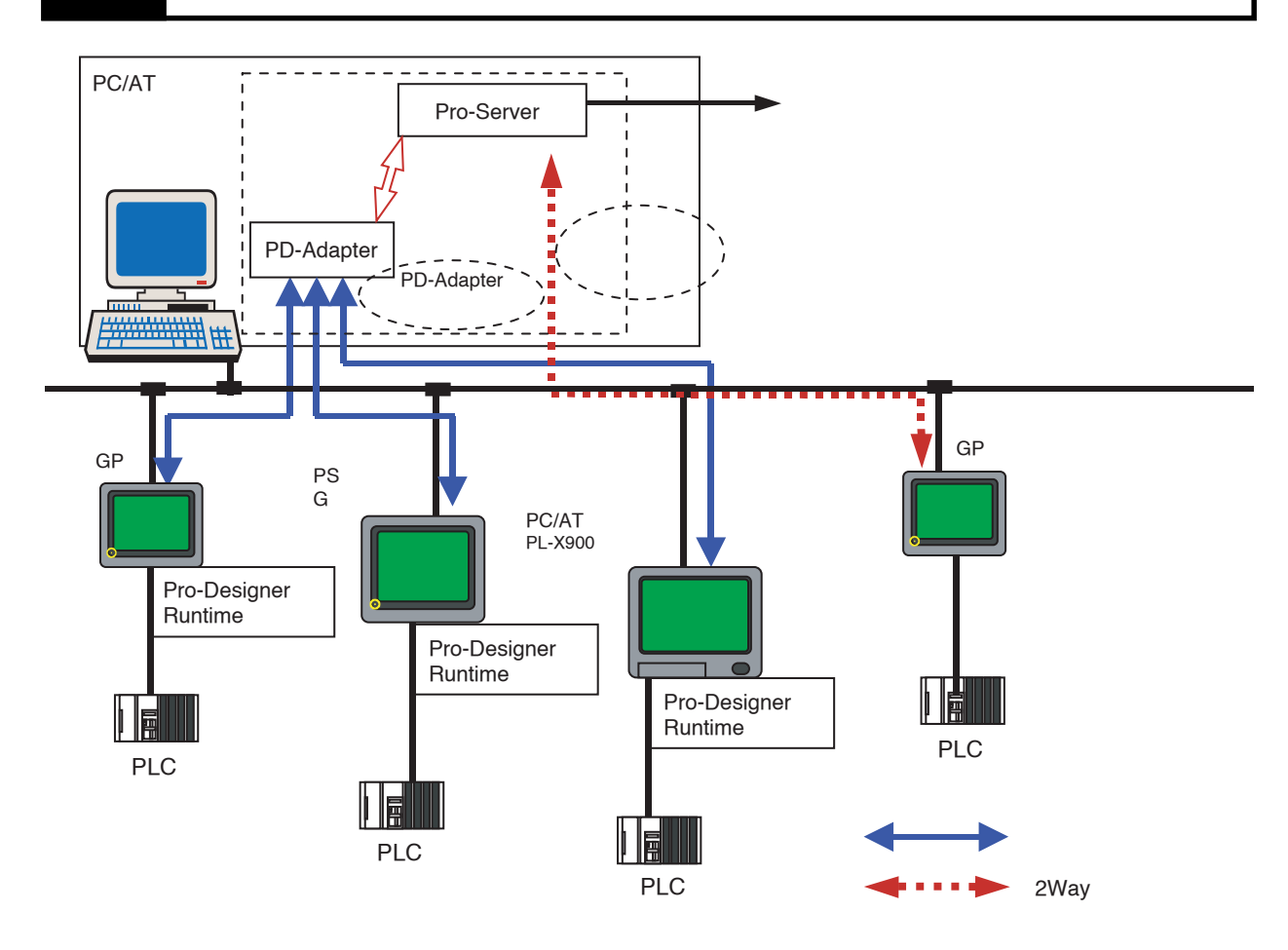

 $3 - 12$ 

#### <span id="page-15-0"></span>3.2.1 Pro-Server

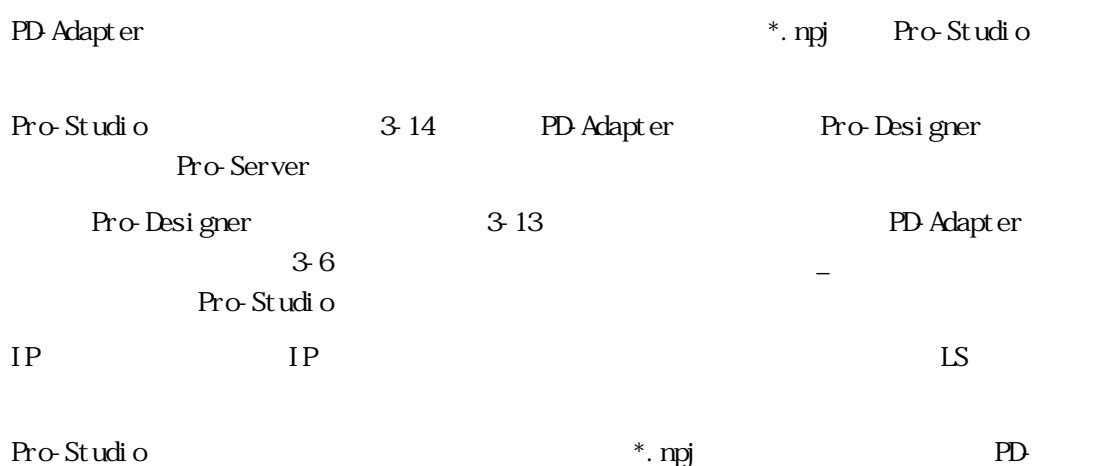

Adapter

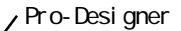

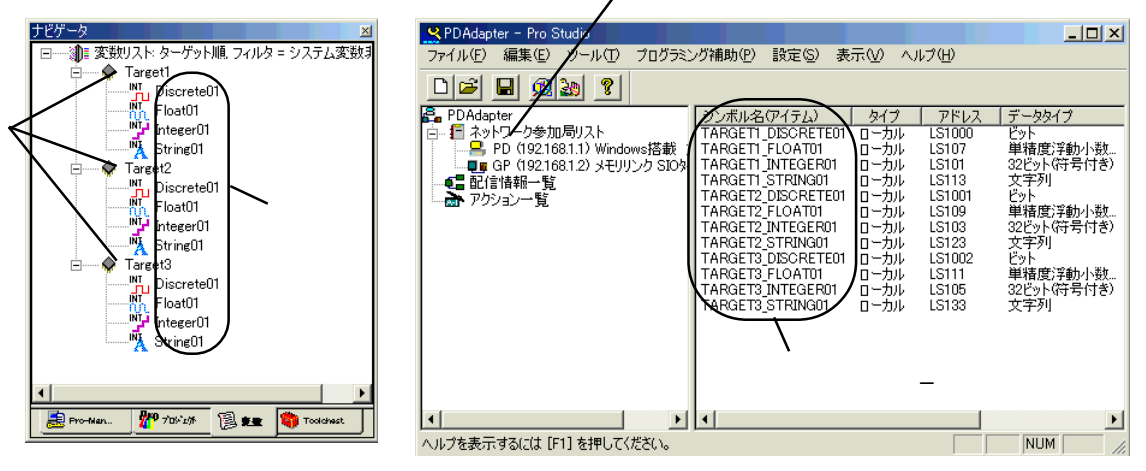

3-13 Pro-Designer

3-14 Pro-Studio

注意事項:PLC 注意事項 タイプは Windows 搭載コンピュータとなります。

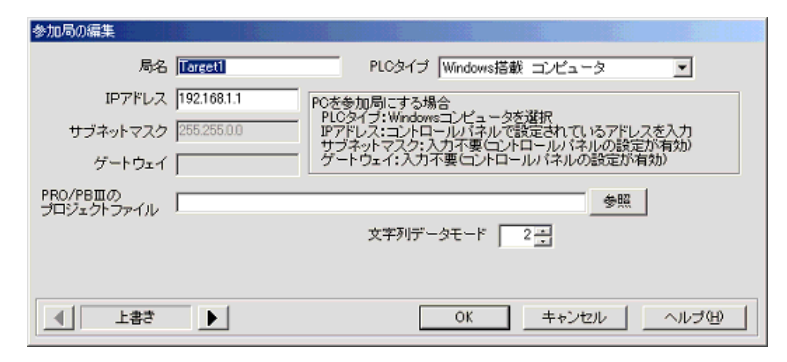

3-15 Pro-Server

# <span id="page-16-0"></span>3.2.2 PD-Adapter

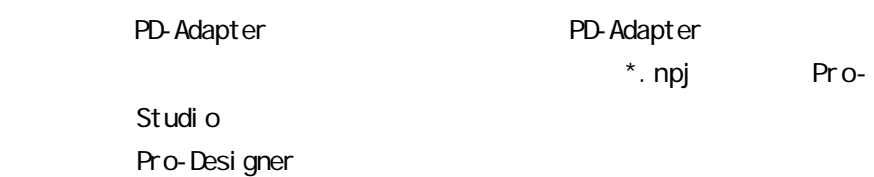

#### 3.2.3 PD-Adapter

PD-Adapter DOS Pro-Designer

/f  $[$   $]$ 

 $3-10$ 

 $\overline{\phantom{a}}$ 

PDAdapter.exe /f test 1. pda

#### /a

PD-Adapter  $3-3$ 

PDAdapter.exe /a

#### 3.2.4 PD-Adapter

Pro-Server

 $\sim$  3-3

PD-Adapter

 $N_{\rm}$ ndow  $N_{\rm}$ 

#### <span id="page-17-0"></span>3.2.5 PD-Adapter PD-Adapter PD-Adapter PD-Adapter PD-Adapter R  $3.16$  $3-17$ PD-Adapter PDAdapter  $\overline{\mathbf{x}}$ PDAdapter  $\vert x \vert$ 終了しますか? Ţ 通信を切断して終了しますか? Ţ

3-17 PD-Adapter

 $\overline{OK}$ 

キャンセル

3-16 PD-Adapter

 $\overline{OK}$ 

キャンセル

17

PD-Adapter

<span id="page-18-0"></span>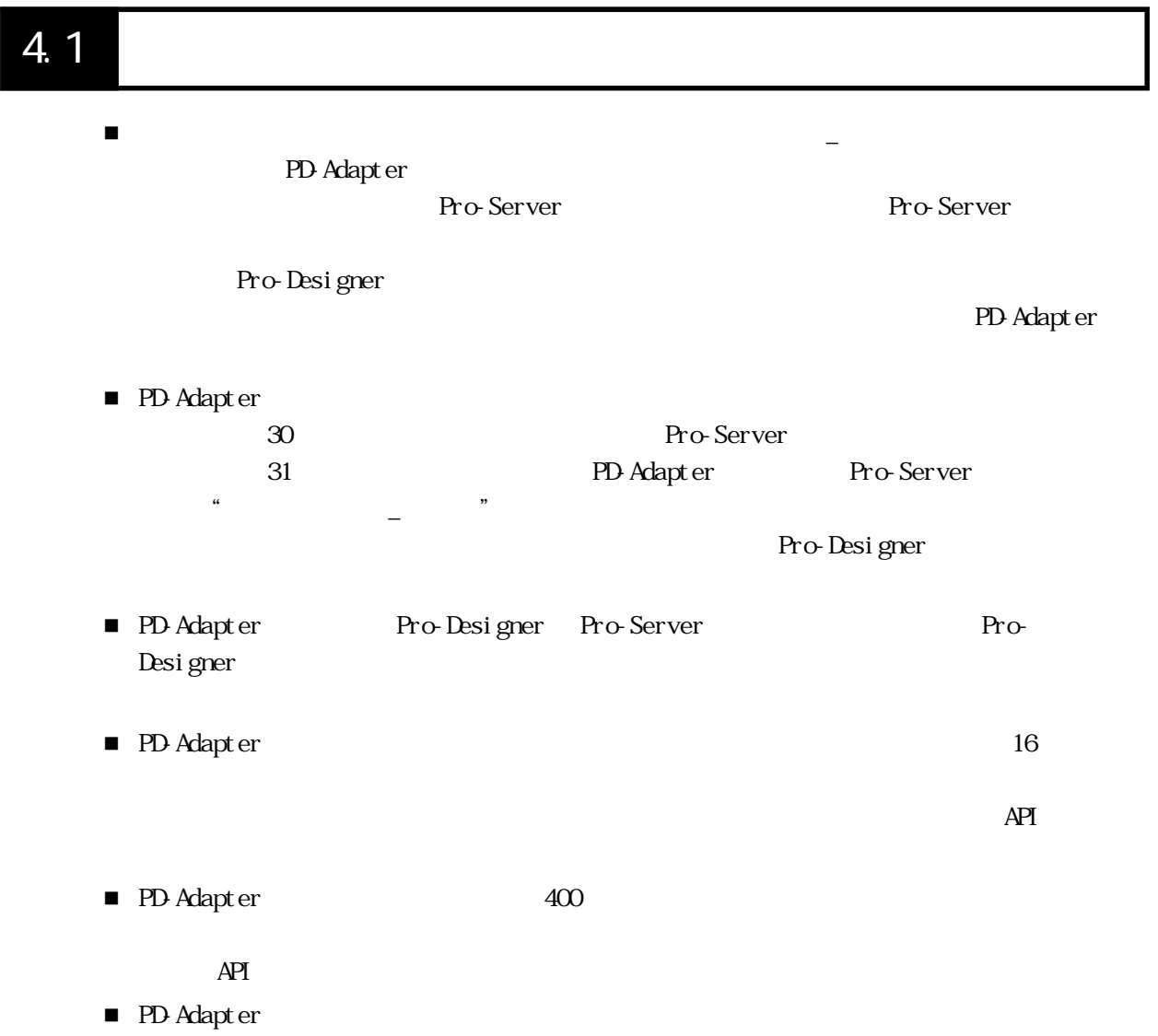

# <span id="page-19-0"></span>4.2 通信時の制限事項

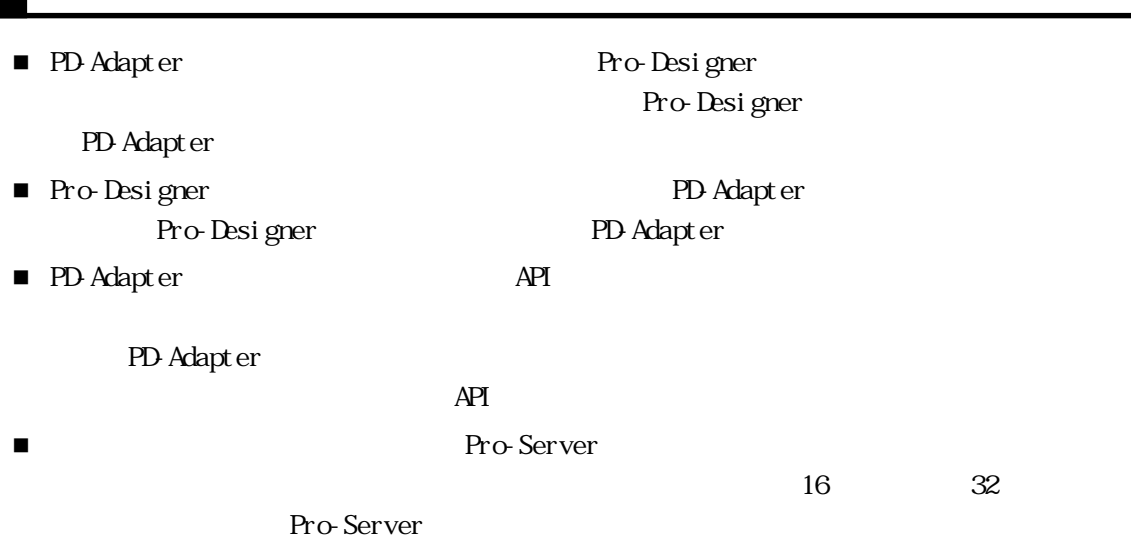

# 4.3 Pro-Server

- PD-Adapter Pro-Server  $1$
- ■<br>■ Pro-Server

Pro-Studio

Pro-Studio Pro-Server with Pro-Studio for Windows

# <span id="page-20-0"></span>4.4 Pro-Server

Pro-Server

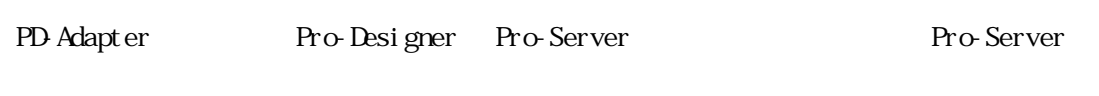

4 ~ 6 番の機能はサポートしません。7 番以降の一度に複数のデータを書き込むアクション

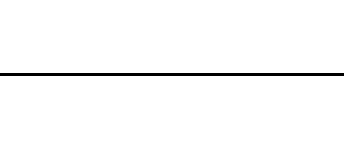

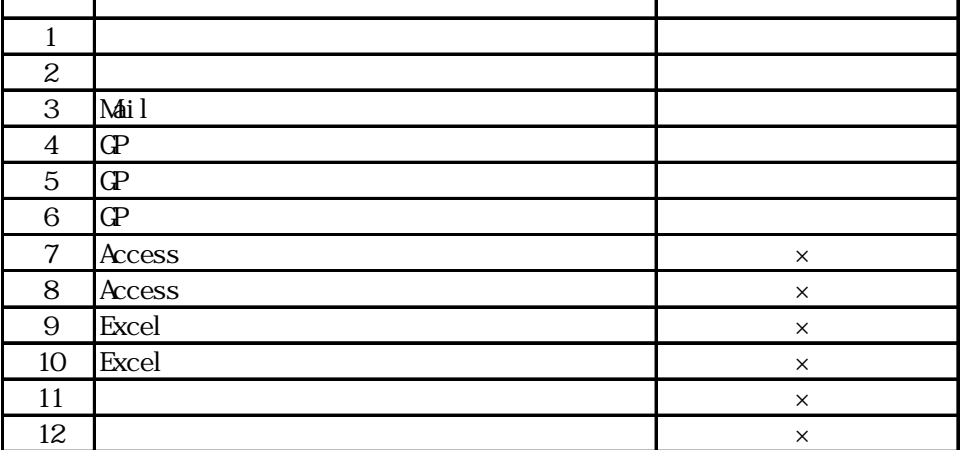

PD Adapter

# <span id="page-21-0"></span>5.1

PD-Adapter

## $5.1.1$

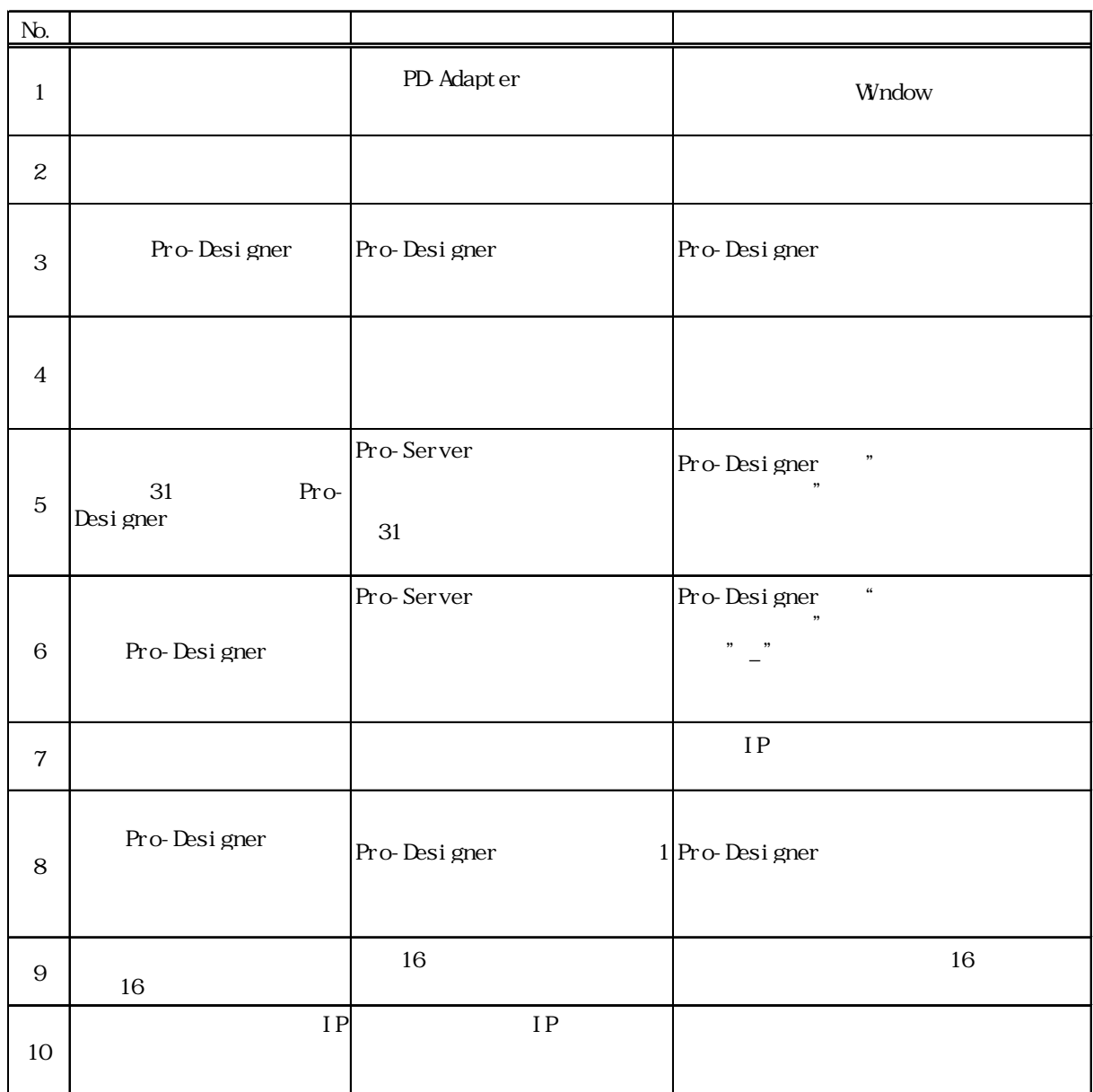

<span id="page-22-0"></span>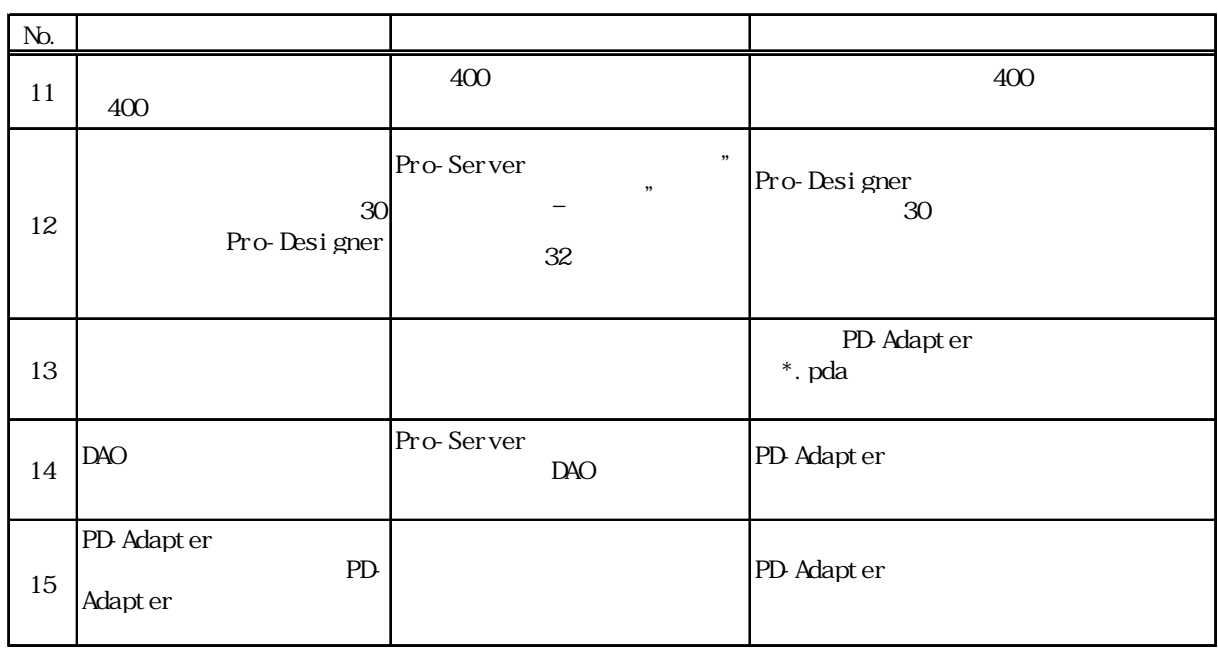

# $5.1.2$

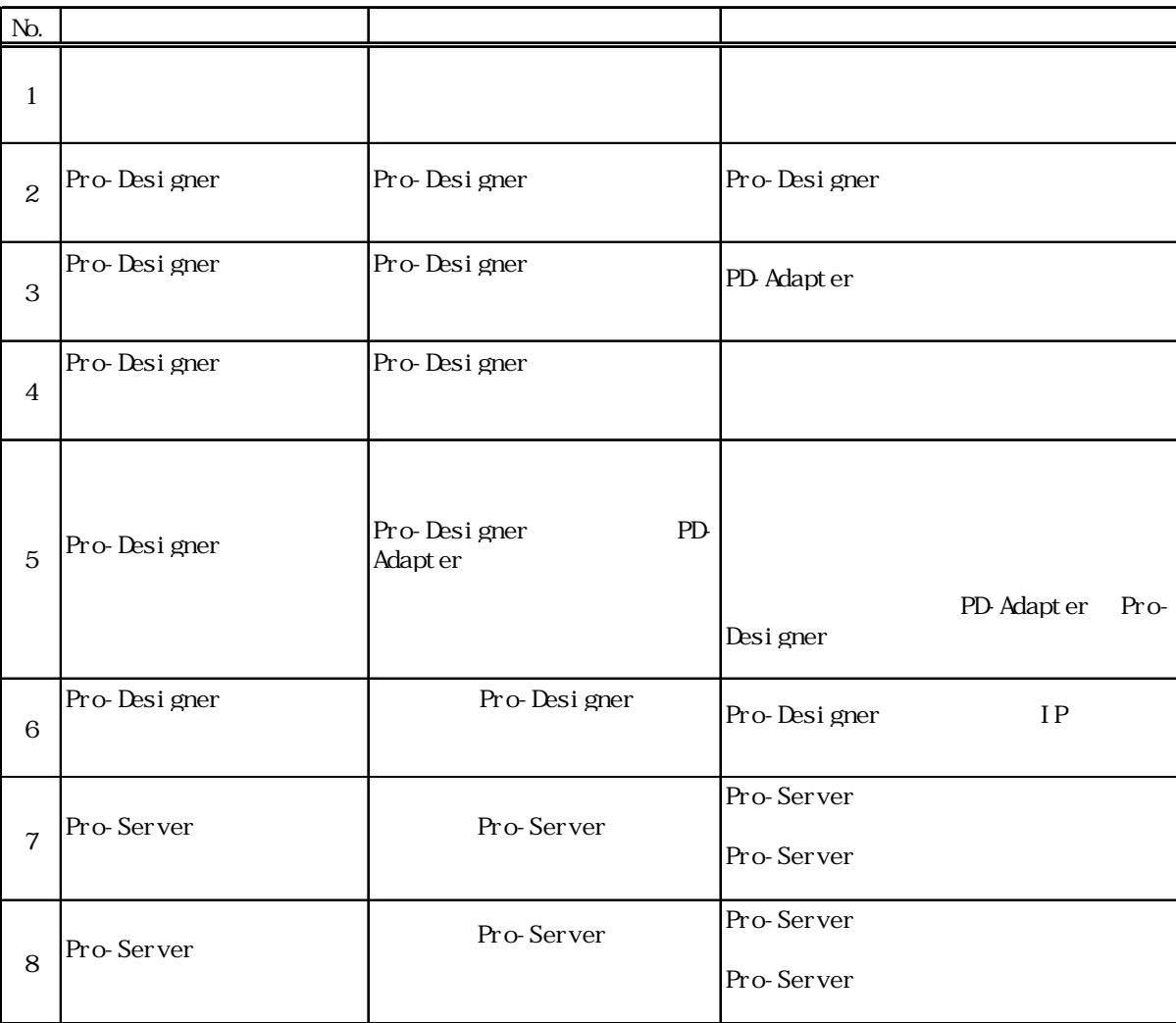